## SAP ABAP table UPDMCHA {Change indicator for batches}

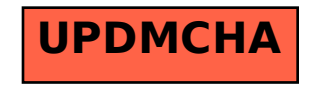